## Download Photoshop CC 2015 Version 17 Patch With Serial Key [32|64bit] 2023

Installing Adobe Photoshop is relatively easy and can be done in a few simple steps. First, go to Adobe's website and select the version of Photoshop that you want to install. Once you have the download, open the file and follow the on-screen instructions. Once the installation is complete, you need to crack Adobe Photoshop. To do this, you need to download a crack for the version of Photoshop you want to use. Once you have the crack, open the file and follow the instructions to apply the crack. After the crack is applied, you can start using Adobe Photoshop.

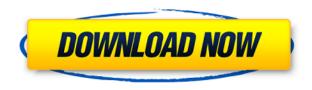

The latest round of improvements to Photoshop includes a mobile app called Photoshop Sketch that is designed to let you make everything from thumbnails to miniatures, and then share your images directly to Facebook, Twitter and other social media. The Photoshop I've downloaded doesn't have so much as a single new option in settings since I've been using it, and I'm decidedly less pleased with the ability to edit my photos on the go. That said, I'm on day four of using Photoshop on my new iPad and I'm not ready to quit yet, either. As a designer, I can't imagine something being in the App Store for three days without being bug-free, and I daresay that you can't charge much for an app that is this well-oiled. In other news, the brandnew Photoshop 2018 beta, out of the gate, has a few hiccups. Some drawings are still built with separate "layers" that are separate files. If you have tried the app, drop your thoughts in the comments. The new update is in beta right now, but Adobe says it won't be long before you'll be able to download it and use it on your computer. From the very first instance of opening the file, you see a small, big bead icon in a small, big container in your dock, and the new Auto Save feature is as intimidating as it sounds. Each time you open up the document, the Auto Save feature saves your recent work. When you open Photoshop without a previous Auto Save file, the new file is automatically created and named with date and time stamps in the filename itself.

## Photoshop CC 2015 Version 17With Serial Key PC/Windows 64 Bits {{ lifetime releaSe }} 2023

Every amazing graphic design begins with an idea. Photoshop gives you the power to take your initial idea and transform it into a reality. Choose the best elements or elements from multiple pictures to create your amazing artwork. It is the best flat design tool and also a powerful tool to create 3D objects. It works well with the complex and heavy 3d softwares like Tamarind, 3DS Max, Maya, Cinema 4D etc. Keep reading this blog to have a better understanding of the tools that are available in the toolbox of Photoshop. Not only to create a vector mask in the shape of your building, you can also paint a vector mask that is directly overwritten by the existing document. This way you can easily create an extended mask from a single shape. Photoshop creates a new layer on top of your original layer, so you can use the mask and selection to blend the two together. Now you can manipulate one layer without affecting the other. You can reverse the order of the layers, move them around, and hide them. Simply select a layer, and use the commands on the Tools panel. The panel comes with several layers, and with layers you can control different visibility of your artwork with various adjustments and filters. I am going to show how to create a gradient colour for a shape with a gradient. All you have to do is to drag the gradient tool on the shape and select the colour you want to fill in. Select a gradient palette and move it all the way up to the cursor. This would to just raise the shape up by a few pixels might might not look that good. It might give the impression that you did not have good enough control. So let's try this instead on a different layer called "shape layer", start the gradient tool on the shape and then drag it in the direction of the cursor. 933d7f57e6

## Photoshop CC 2015 Version 17 With Serial Key For Windows 2022

Richard Clark, Adobe's chief technology officer, has revealed that Adobe bought Lightroom in order to give Adobe a boost in the photo editing software market. "Adobe is changing as a company," he...Read more Contact Photo Editors for Windows Photoshop is a great piece of software, which is widely used by the professionals for retouching the photos. But, due to its heavy price and non-cheapiness, it is not possible for common peoples to buy. If you have a Windows OS, and you are in need of a reliable and cheap Photo Editor, then, in that case, install Photographer's Mac etcher to retouch or edit your images. It is available with a small price tag and has many advanced features like blur, resize, resize, crop, cut, watermark, rotate, mirror and almost all other standard images editing tools. There are many other quick and silent photo editing tools available, but, for those who need absolute control over the images, then, this application can be used. If you want to save some of the images, then, it is recommended to use the free picture downloader Photo-Downloader to download, save, resize and organize the photos. Thank you to published this review. It is good that you added...Read more Thanks Publisher for providing us this review copies. Sponsored Ad How to remove the ads from your blog? How to remove ads from your website? Contact Adobe has released an update for Acrobat Reader. The latest version available for download is Acrobat Reader DC 2019.1.x. Video Editor According to the official Adobe install history, the Acrobat Reader update should be included in the nightly version automatically. If you have not found it, then, consider the following tips: If you have installed the program automatically and yet not found the update - first, try checking the location of the application and check if it was downloaded to the default location as indicated in the user guide. To check if the application is installed in the default location: Go to the Help menu and select About Acrobat Reader... In the window that opens, go to 'Installation' section and check the default location of the program.

photoshop cs5 64 bit free download full version photoshop cs5 for mac free download crack photoshop cs5 full version free download with crack photoshop cs5 for mac free download full version photoshop cs5 filters free download photoshop cs5 fonts free download photoshop cs5 full version free download adobe photoshop cs2 download mac free mac photoshop cs2 download

The mask is an invisible replacement of the image that hides the background and makes light colors appear brighter. The purpose of the mask is to change the appearance of only a part of the image, and not the entire image. The selection tool is the same tool that is used in the outlining of the image. On the keyboard, it is represented by the letter U. The selection tool selects the area of the image that you require. The selection is read with the keyboard letter U. The area of the selection can be controlled using the Tab key, and it can be moved, enlarged, or reduced using the arrow keys. The Menu key is used to control the size of the selection. One of the reason why Adobe Photoshop stays premium in the market is certainly because the way in which it gives users more tools and features than any other market dominating software. Users will be able to edit photos, vectors, and start developing designs. It has everything that will suit your project. We will share a list of 10 best features of Photoshop that will give you a sneak peak of what in store for you. The best Photoshop feature is – Once you learn the basic drawing tools, then its' very easy to do stuffs in Adobe Photoshop. You can also change the color of an image, background, and many other stuffs with the help of Adobe Photoshop. But don't worry, in this list we will show the list of top 10 Photoshop Features. As we say that nothing comes without a price. So you might have to learn something in order to get a premium software. Whether you like it or not, but learning tools will be a good, greater for all.

The software may have lots of features, but you need to start by learning the basics of how to turn off the auto-adjustments, how to layer your materials, and when to use what tool. Photoshop's power is in its abilities to work with images of different sizes and create layers. You can reduce the size of a large image, tile the layers, and work on some of the pixels while having your work saved away for safekeeping. Common Tasksclean-up and speed sculpt the details, liquify, and smooth images, refine image and work with multiple layers you create and use to find your progress and make sure you're not making a big mistake. Enhance and customiseyour work process, and you get to make selections easily, use adjustment layers if you need to make any changes, and finally, you can create layers from inside the image, making it easier to create custom brushes and custom adjustments. If you'd like to get up and running on Photoshop, here are some useful instructions on how to get started. Images can be edited through the The most powerful image editing software for photo retouching, Adobe Photoshop is a user-friendly, powerful, widely used software, which can open and edit a wide variety of common file formats. Adobe Photoshop The features like Edit Smart Match, Merge Visible Layers, and Copy & Paste tools can be used to control your exposure. You can find and edit the shadows and highlights of your image. You can also edit the pixels in your

image to get rid of blemishes and repair skin damage. After making your adjustments you can save them as a new document.

https://jemi.so/windows-10-permanent-activator-ultimate-13-portable

https://jemi.so/pbdownforce-0-3-3-1for-64bit

https://jemi.so/genki-2-second-edition-workbook-answer-key-pdf52

https://jemi.so/nudi-01-e-font-16

https://opensea.io/collection/inuvteti-sniper-ghost-warrior-2-english-language-p

You can use Ghost, and create a 3D space in which 2D content becomes 2.5D. To do this, simply create a plane in Photoshop and then apply the Grit Texture Filter. It has a powerful selection tool and a powerful adjustment tool that can allow selection of objects inside your image — like Frame Blending. The Grit Texture Filters lets you create images that show depth. So if you have a blown out image, you can bring it back into focus. Grit Texture Filters is incredibly powerful in Photoshop. Once you've paired it with a suitable texture, you can now create a pattern that will crunch the colors. Set the Texture Type to Displacement or Detail, and then load a texture. You can create a bumpy, cracked flat surface to make it look old. Pixar's Adobe Nuklear is a general-purpose plug-in and is suitable for just about any video, image, or audio workflow. The creative team used it to create their latest short, Toy Story 4. It is comprised of an advanced GPU-based renderer that offers performance superior to traditional CPU-based alternatives. A modern video editor is inherently GPU-based. It gets this power from the ability to harness the more efficient, parallelized processing of GPUs, meaning that the computer can render images more quickly than processing them on a CPU. A CPU-based renderer pulls the pixels from an image and processes them sequentially, sequentially, sequentially. A GPU-based renderer allows the computer to render pixels in parallel, which means it can process faster. As a result, Nuklear is not only capable of rendering effects — such as motion blur, depth-offield, and chromatic aberration — but has the processing power to carry out the numerous steps necessary to create the pro video workflow.

 $\frac{https://primeradru.ro/wp-content/uploads/2022/12/How-To-Download-Kyle-Brushes-Photoshop-CRAC}{KED.pdf}$ 

https://survivalonearth.com/2022/12/24/hair-smudge-brush-photoshop-free-download-better/

https://socks-dicarlo.com/wp-content/uploads/2022/12/zyrykal.pdf

 $\underline{https://whatsthebuzzvideo.com/wp-content/uploads/2022/12/Download\_Adobe\_Photoshop\_2022\_Vers}$ 

ion 230 License Keygen WIN MAC lifetimE patch 2022.pdf

 $\underline{https://www.indiatribalcare.com/wp-content/uploads/2022/12/Download-Adobe-Photoshop-For-Windowski, and the property of the property of the$ 

ws-10-For-Free-BEST.pdf

https://aglgamelab.com/wp-content/uploads/2022/12/nannnah.pdf

https://ariran.ir/wp-content/uploads/2022/12/quynras.pdf

https://sportboekingen.nl/photoshop-2021-version-22-5-with-license-key-free-license-key-2023/

 $\underline{http://www.jbdsnet.com/adobe-photoshop-cs5-with-registration-code-registration-code-windows-10-1}$ 

1-x32-64-updated-2022/

The application of Adobe Photoshop is restricted to certain devices like MacBook Pro and Windows. However, there is an application for Android which allows viewing PDF documents. Adobe Photoshop also works on macOS systems. The Adobe software has Adobe applications for mobile users (such as Google Drive) and is compatible with mobile devices. The integration of the Photoshop Elements into Photoshop is not as powerful as Adobe Photoshop, but it does offer some tools mentioned above. There is also the I kind of thing that you work on your files once they are in the Elements, and then bring them into Photoshop. The ones that it can't do is, there is no quick selection tool. It's difficult to do a gradient or gradient and then select, and then that text is pretty unusable. There is no way of doing a drop shadow in Elements and then if you want to do it in Photoshop, you have to do it on a new layer. Another thing that is just not possible in Elements, you can't just make a pattern and then apply it to an image. All of those things still work but are much more limited. May Photoshop never be that way again. Photoshop users today with basic knowledge will remain blissfully unaware of all the changes going on behind the scenes. New Photoshop users will be able to purchase a Photoshop subscription and probably will have plenty of space on their hard drive to store all of their 48,500 files. Photoshop is part of the Adobe Creative Cloud, which includes other popular tools such as Adobe Illustrator, Photoshop Lightroom and Adobe Dreamweaver. Photoshop Creative Cloud

allows users to work on image and graphic content from anywhere.